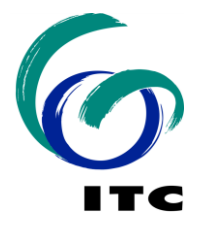

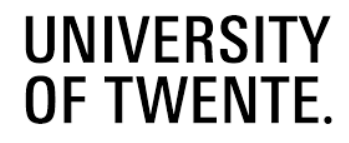

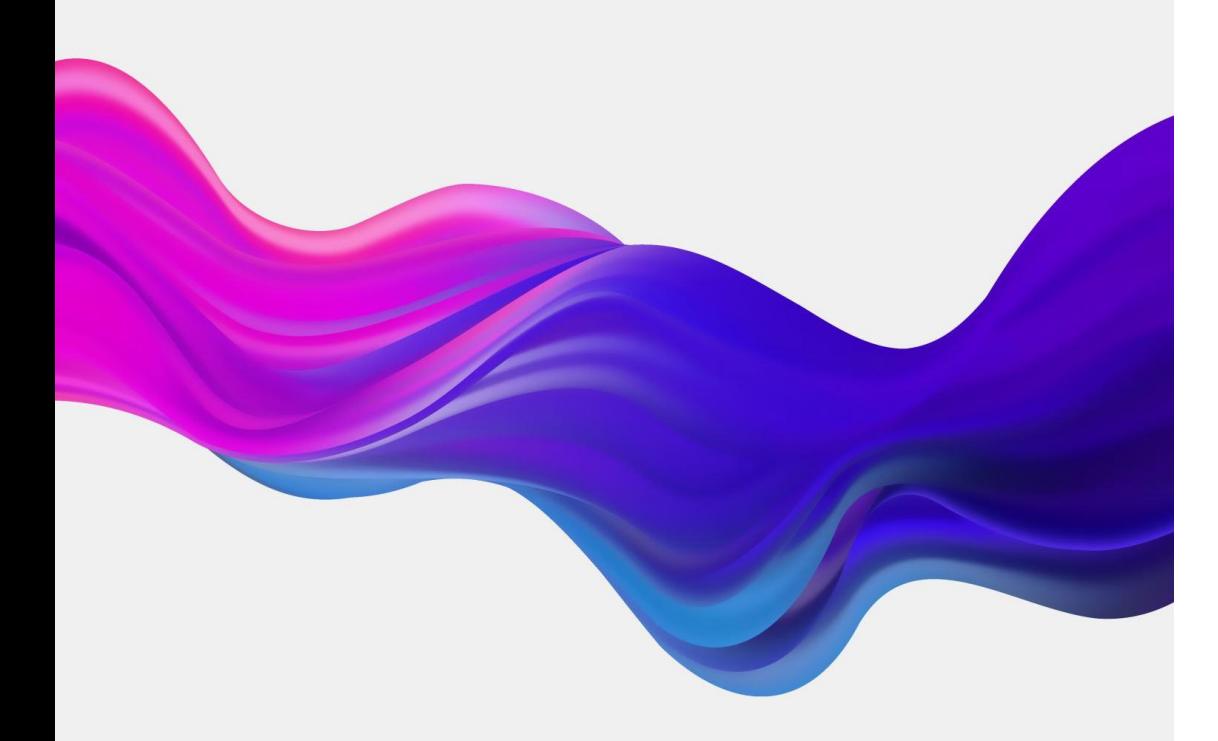

# Open Licenses

Dr. Markus Konkol, Open Science Officer

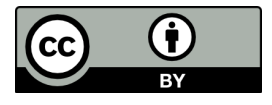

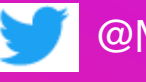

@MarkusKonkol, <https://www.itc.nl/research/open-science/>

## Why is licensing important?

Open Licenses play an essential role in Open Science\*

The FAIR Principles

- + **F**indable
- + **A**ccessible
- + **I**nteroperable

#### + **R**eusable

"R1.1. (meta)data are released with a clear and accessible **data usage license**"

\*For more information on Open Science, check [UNESCO's Recommendation on Open Science](https://en.unesco.org/science-sustainable-future/open-science/recommendation).

Wilkinson, M., Dumontier, M., Aalbersberg, I. *et al.* The FAIR Guiding Principles for scientific data management and stewardship. *Sci Data* **3,** 160018 (2016). <https://doi.org/10.1038/sdata.2016.18>

## Why is licensing important?

- + Licenses define if and how others can use, modify, and share creative work. In this context, open licenses are usually permissive.
- + Licenses can be applied to any materials that fall under copyright. For example, books, data, articles, photographs, videos, blog posts.
- + Licenses work alongside traditional copyright law. This means that violation can result in accusation.
- + Creators can share work and keep a level of control over how it is used. This means that creators <u>lose control</u> if there is no license.
- + Users gain clear instruction on what is permitted and prohibited.

#### Creative Commons (CC-BY)

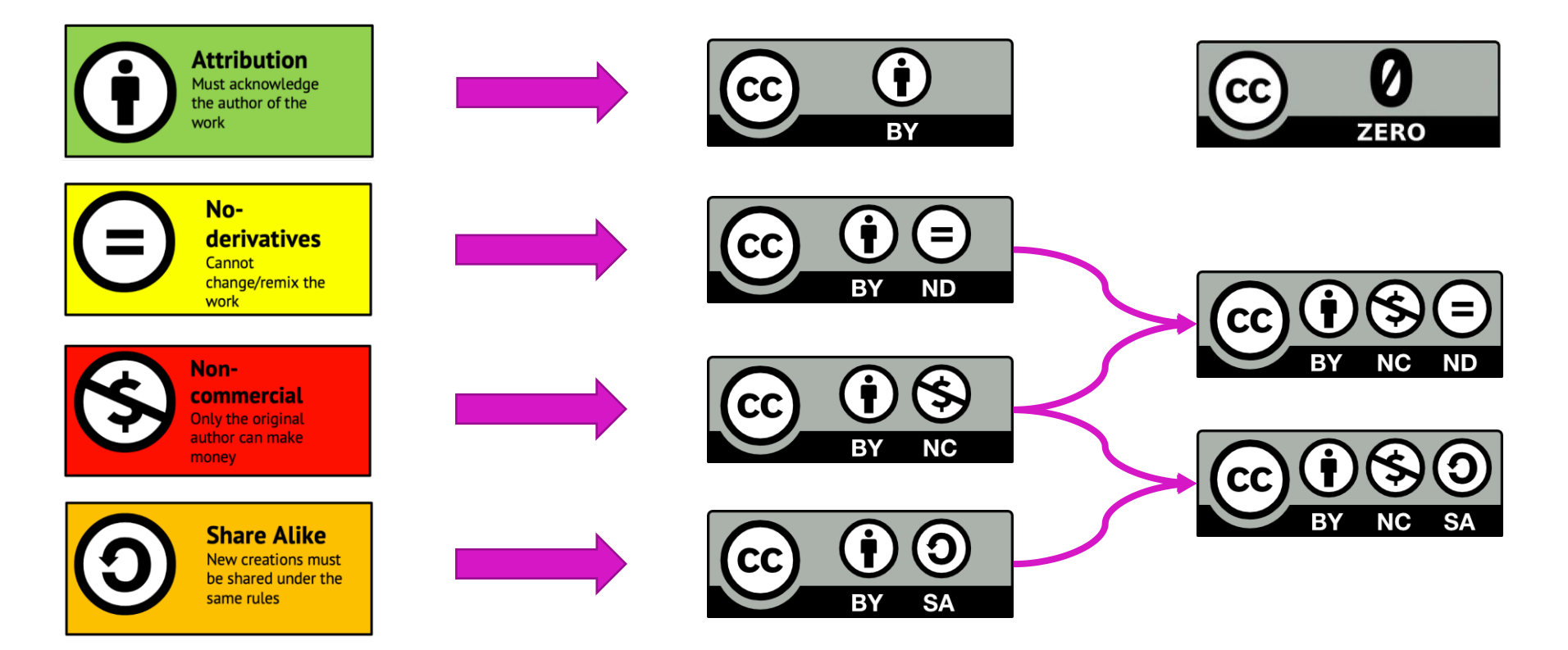

Amy Theobald, Introduction to Creative Commons Licenses. <https://uniofcam.libwizard.com/f/CreativeCommons>

#### Software licenses

#### **Choose an open source license**

An open source license protects contributors and users. Businesses and savvy developers won't touch a project without this protection.

Which of the following best describes your situation?

permissive.

The **MIT License** is short and to the point. It

lets people do almost anything they want

with your project, like making and distributing closed source versions.

**Babel, .NET Core, and Rails use the MIT** 

License.

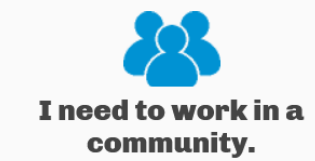

Use the license preferred by the community you're contributing to or depending on. Your project will fit right in.

If you have a dependency that doesn't have a license, ask its maintainers to add a license.

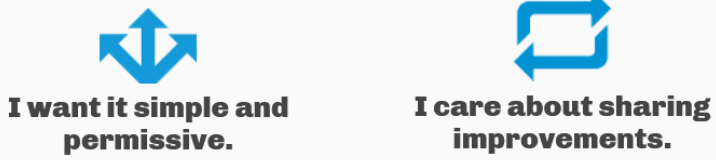

The GNU GPLv3 also lets people do almost anything they want with your project, except distributing closed source versions.

Ansible, Bash, and GIMP use the GNU GPLv3.

GitHub: Choose an open source license. https://choosealicense.com/

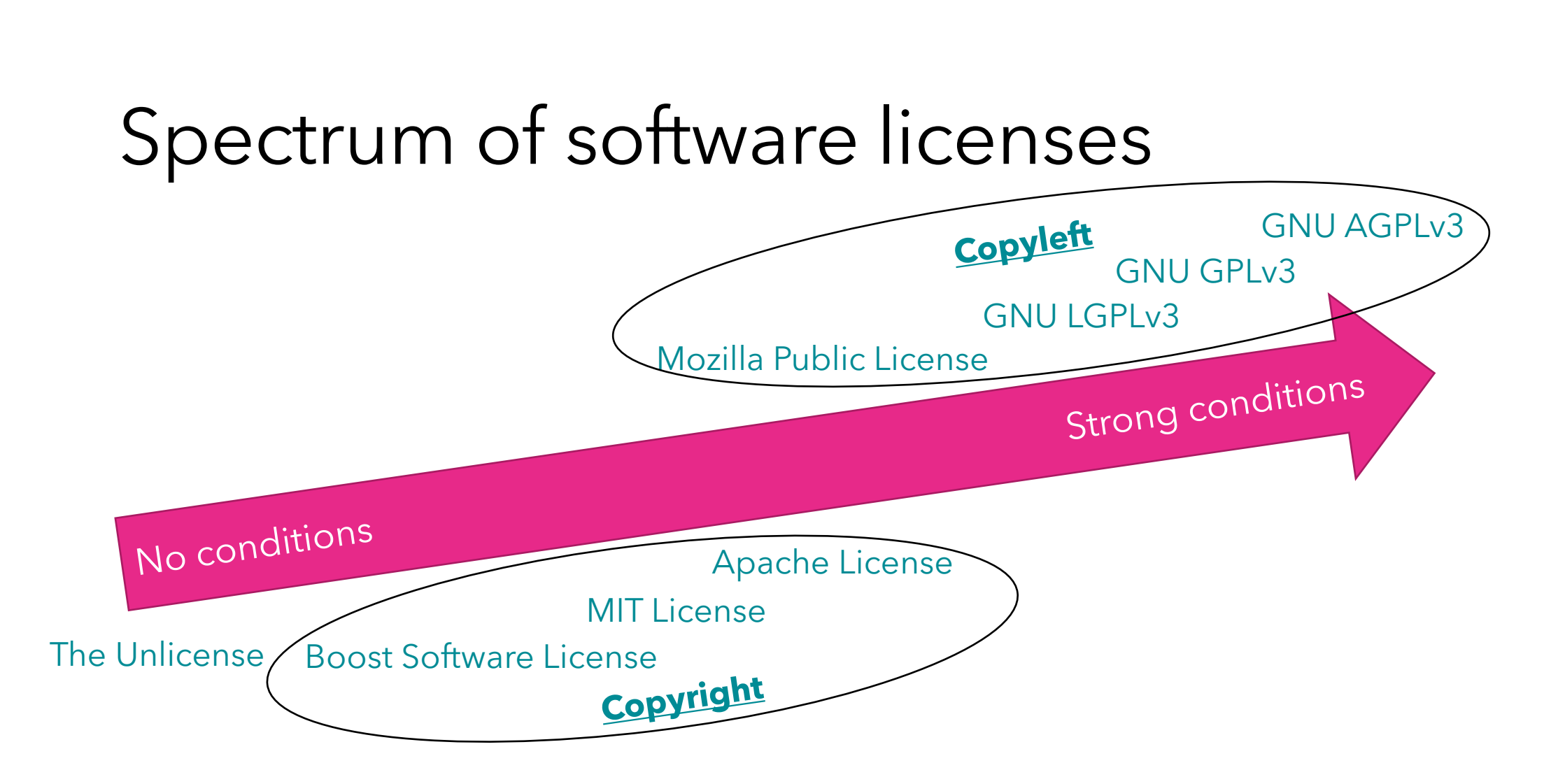

GitHub: Choose an open source license. <https://choosealicense.com/> Open Source Initiative: <https://opensource.org/>

#### Attach a license to your work (GitLab)

(i) Project 'test' was successfully created.

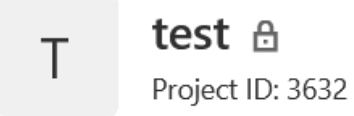

→ 1 Commit | 1 Branch 2 0 Tags 2 143 KB Files 日 143 KB Storage

main

test /  $+$   $\sim$  $\sim$ 

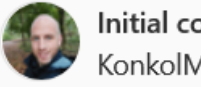

Initial commit KonkolM authored just now

**☆** Auto DevOps enabled **B** README

**ED** Add LICENSE

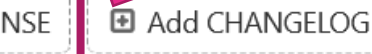

Filter Q USHSHI HADIIS LISSING YER **GNU Lesser General Public** License v2.1 Mozilla Public License 2.0 The Unlicense Popular Apache License 2.0 GNU General Public License v3.0

 $\gamma_{\rm eff}$ 

MIT License

Apply a template

**♦** Configure Integrations

#### Attach a license to your work (GitLab)

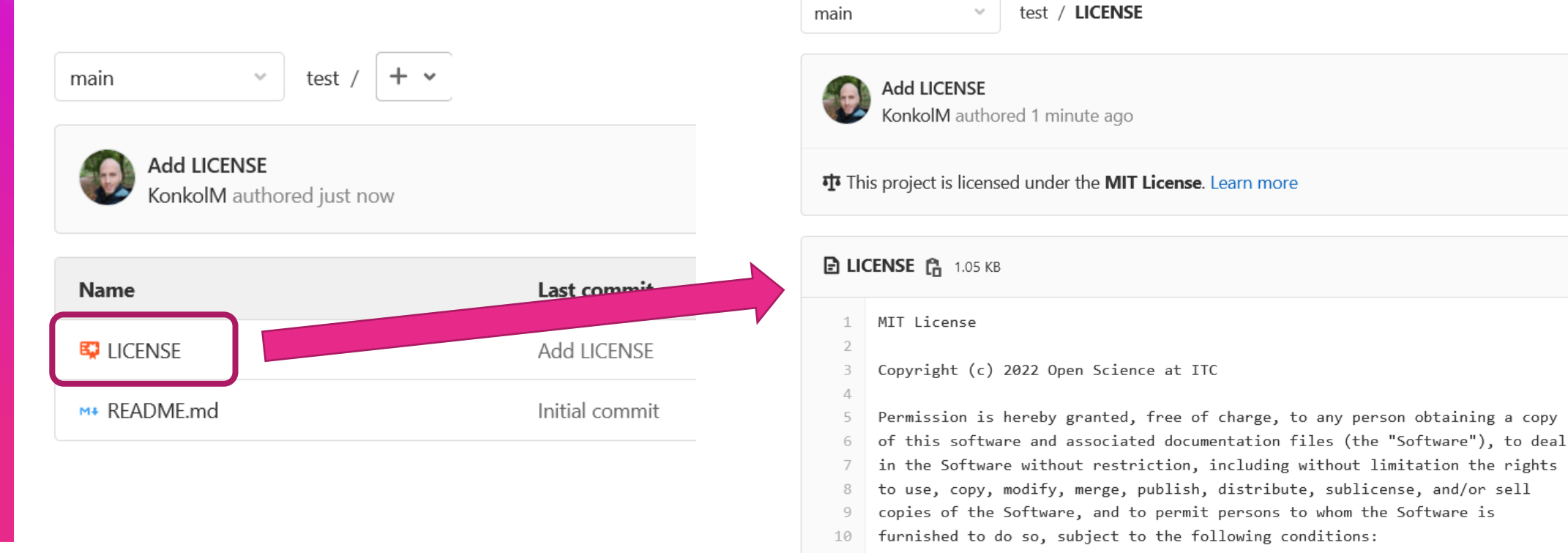

#### Attach a license to your work (Zenodo)

#### License

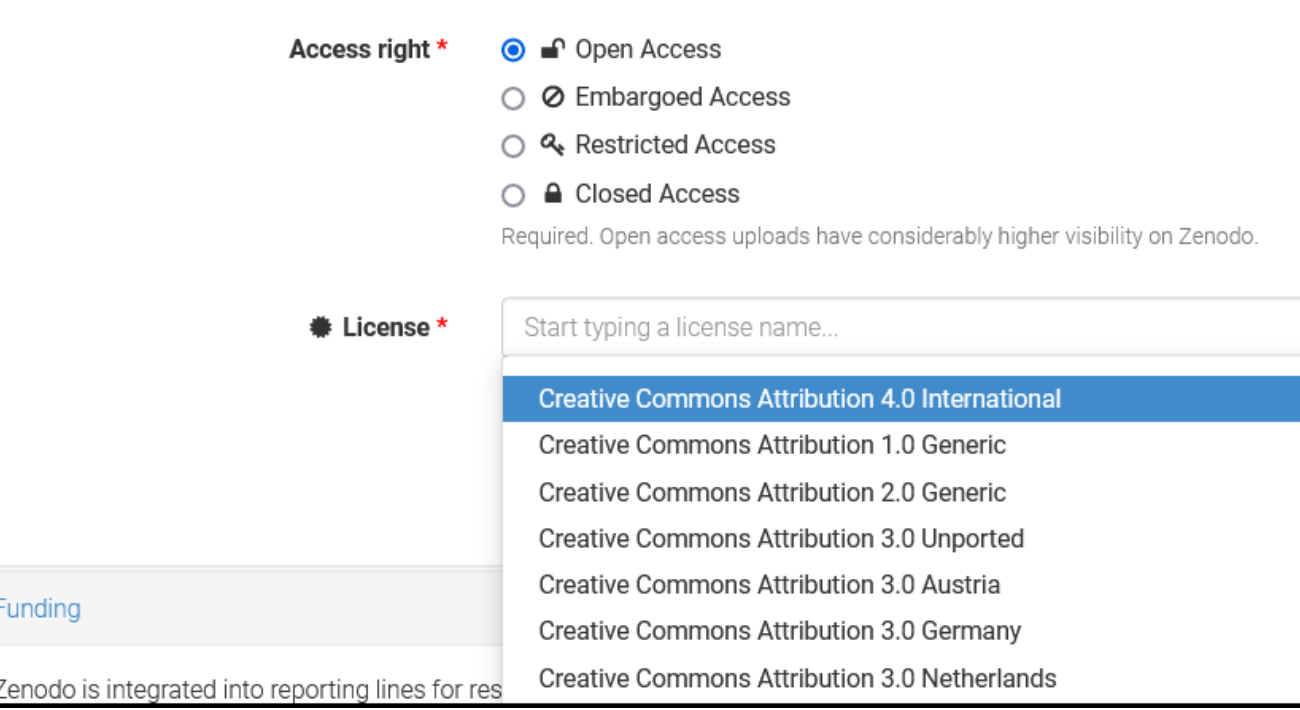

## Wrap up

- + Open Licensing is an essential aspect of Open Science.
- + Licenses make clear what is permitted and prohibited.
- + Creative Commons (CC) is suitable for creative works (incl. scientific papers and data).
- + Software requires a specific software license.

Separate license for data and software might be needed.

+ Adding license is possible with just a few clicks.

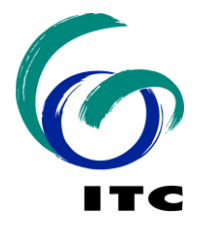

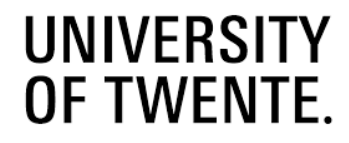

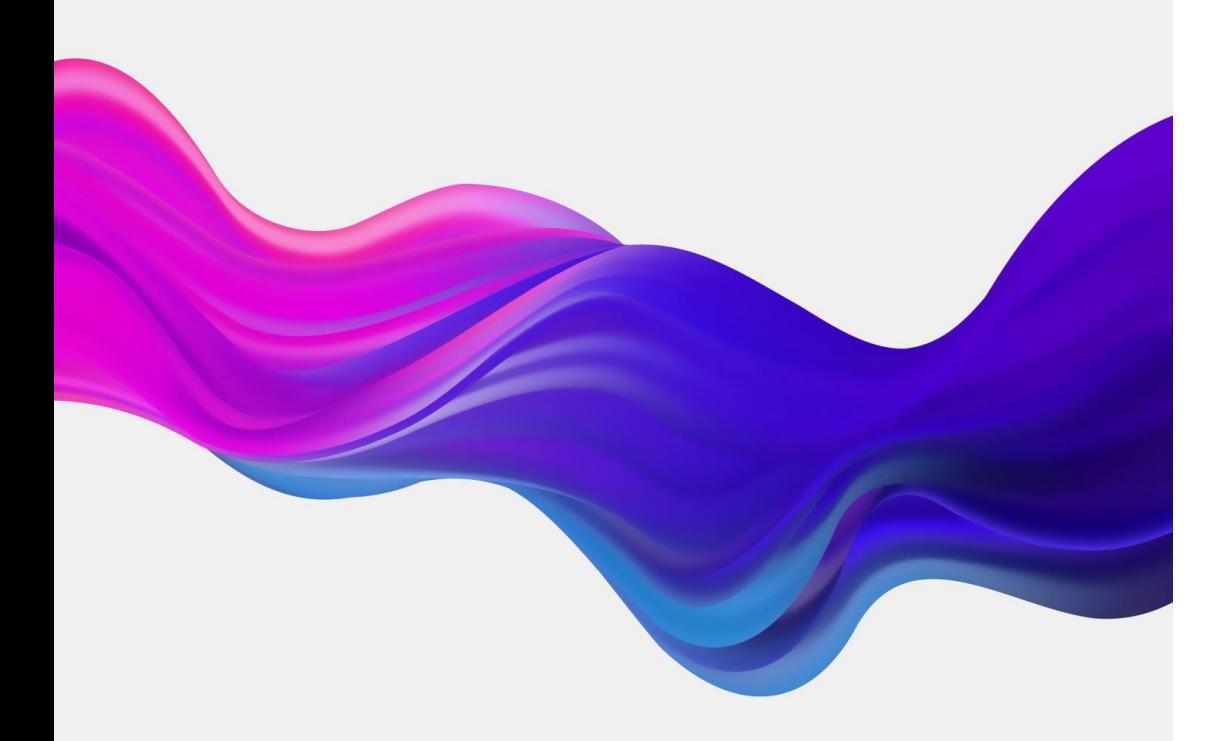

# Open Licenses

Dr. Markus Konkol, Open Science Officer

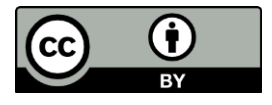

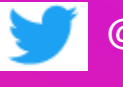

@MarkusKonkol,<https://www.itc.nl/research/open-science/>